## **Как воспользоваться промокодом на КупиБонус**

1. Зарегистрируйтесь или авторизуйтесь на сайте. Далее Вы можете ввести промокод в **Личном кабинете**или сразу при оформлении заказа.

2. В **Личном кабинете**перейдите на вкладку **Бонусы.**

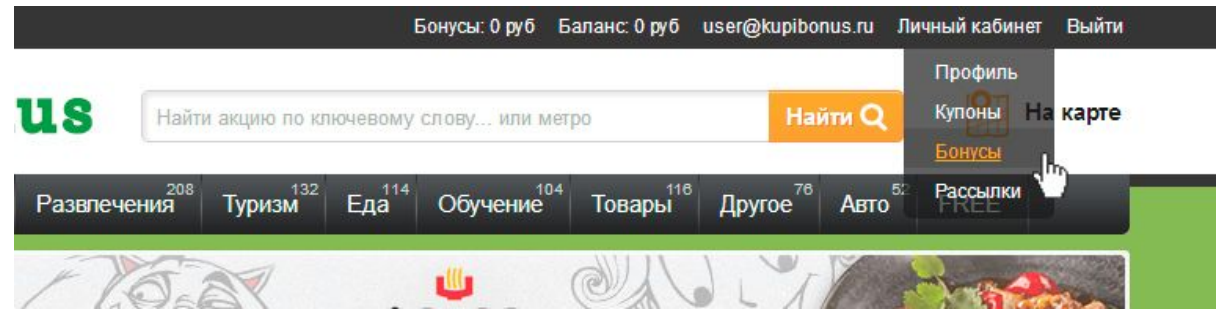

3. Тут отображаются все Ваши текущие бонусы и скидки. Для добавления нового введите промокод в поле Промо-код и нажмите Активировать.

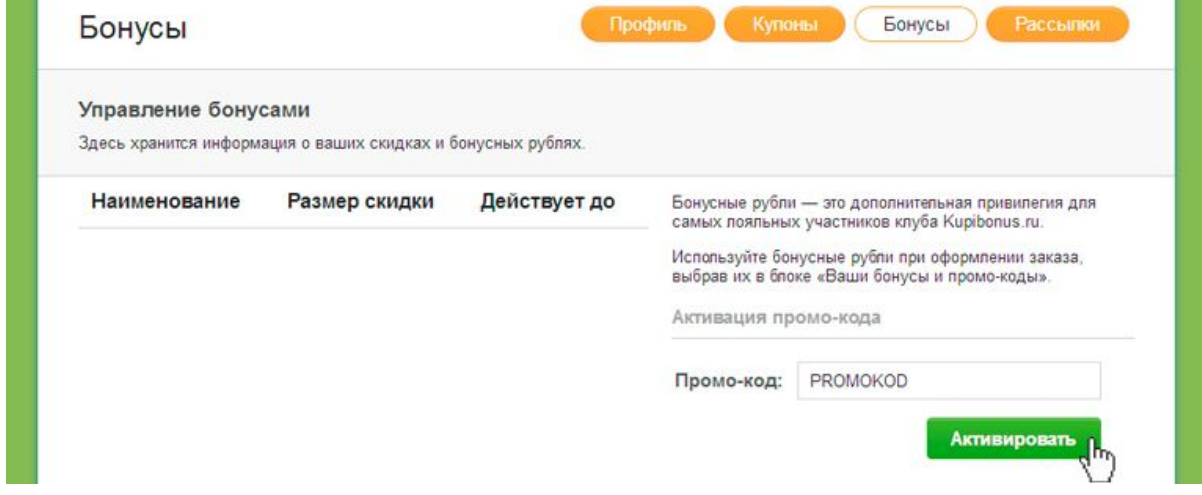

4. После активации отобразится бонус с условиями его использования. Вы сможете его использовать при оформлении заказа.

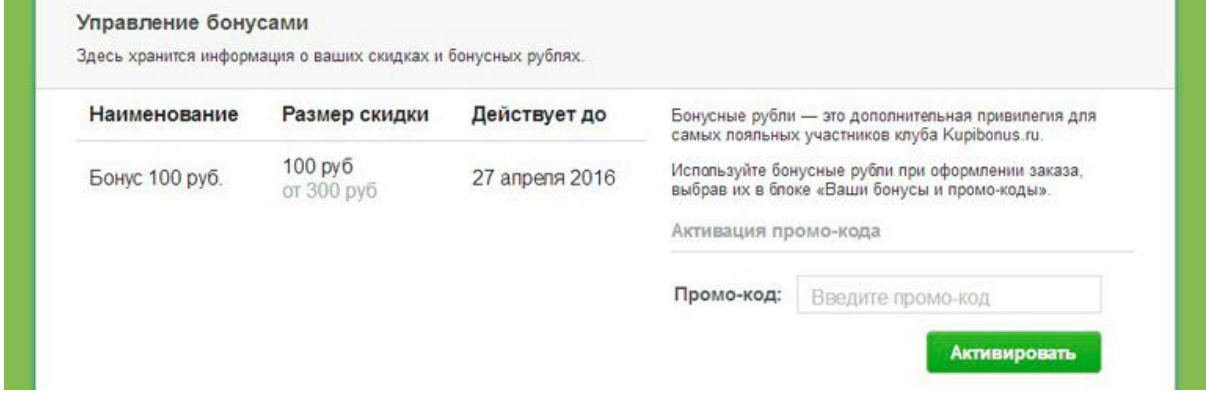

5. Или можно ввести промокод сразу при оформлении заказа. Выберите опцию «Ваши бонусы и промокоды». В открывшемся окне введите промокод и нажмите **Проверить код.**

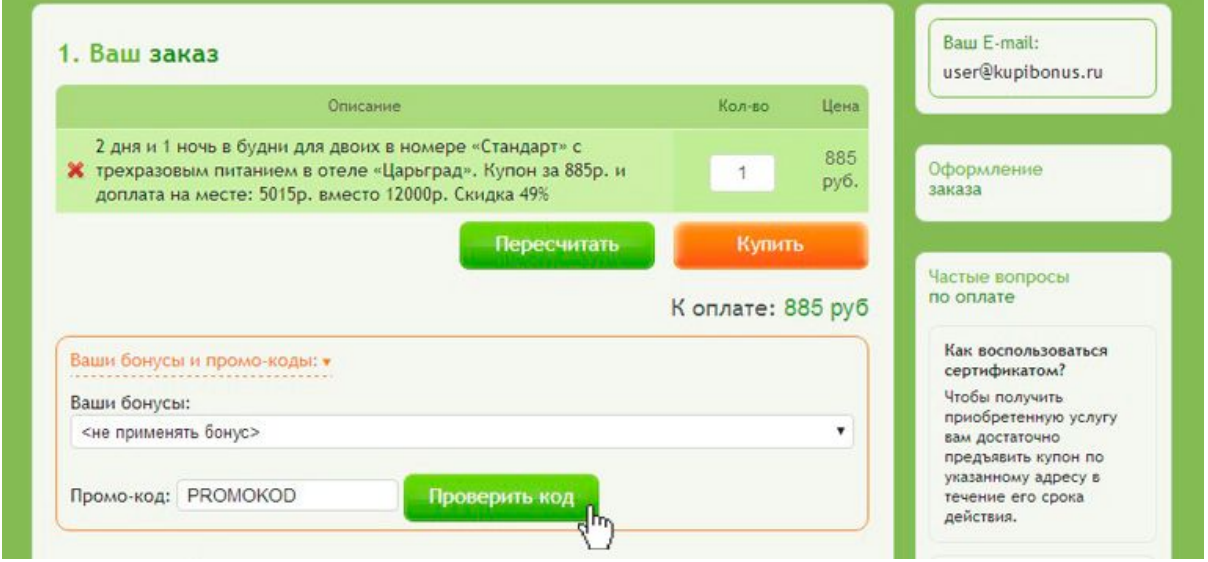

6. Сумма заказа будет пересчитана с учетом скидки по промокоду.

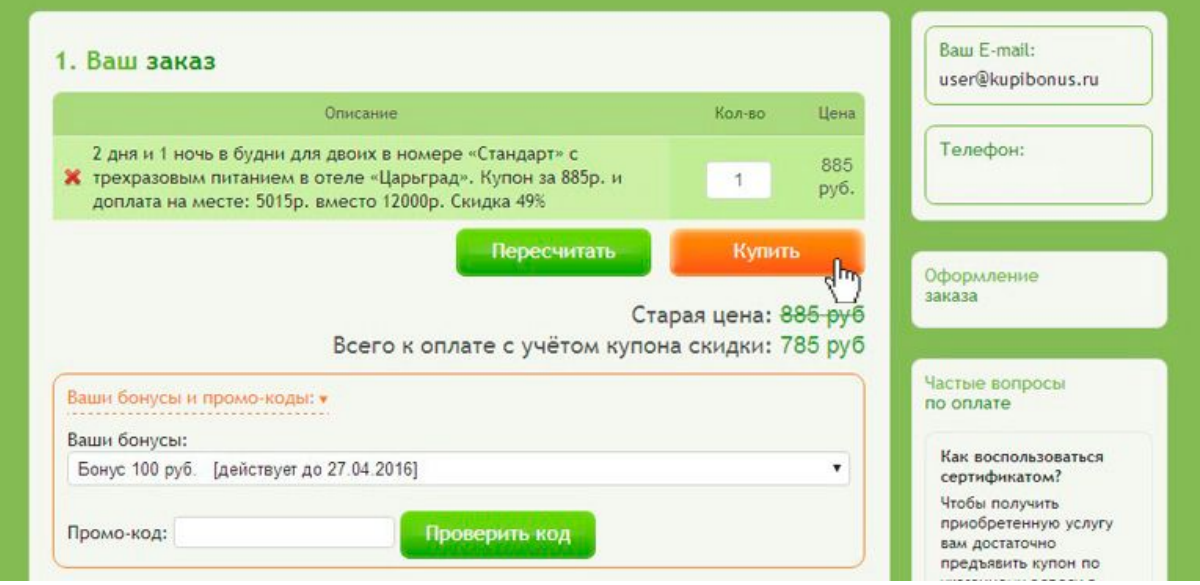